# **Development of Virtual Assistant Chatbot (NLP)**

### **FISHING FOR** KO **EXPERIENCE**

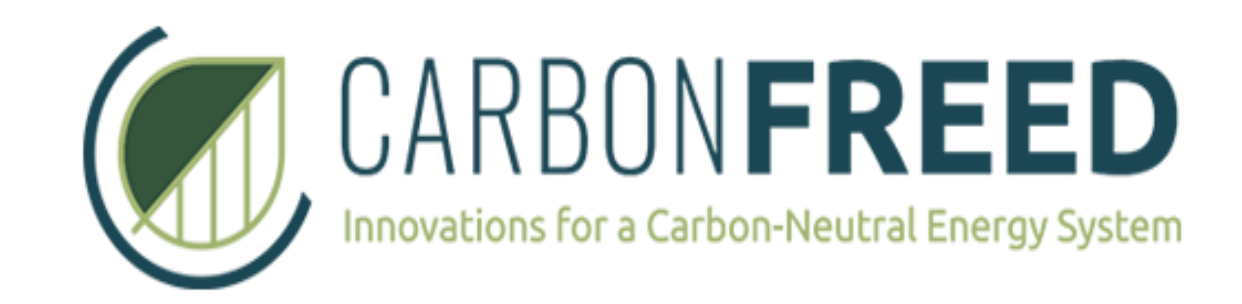

## Ibrahim Parvez, Muyang Li, Shravani Nerli, Mausam Thakrar, Sila Eren

# **Objective**

- **The project's main objective is to develop a virtual assistant to help customers gather necessary information for the certification process.**
- **Pre-developed and pre-trained AI algorithms from Open AI or Python-based frameworks can be used for the task.**

**1**

### **Scopes**

- **Without a power plant certificate in Germany, grid access and feed-in tariffs are not available.**
- **The certification process involves many questions regarding specific requirements for PV installers.**
- **Account managers explain certification requirements to customers repeatedly, including which documents are needed and specific electrical planning guidelines for solar power plants.**

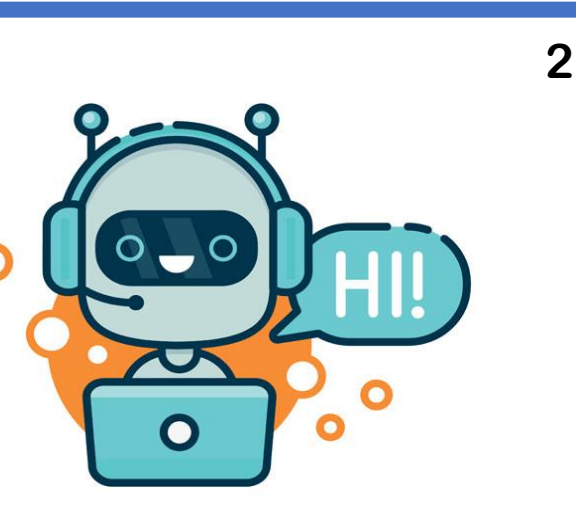

- **Aims to support Gridcert, helping as many PV installers as possible to increase renewable generation annually.**
- **To achieve scalability, implementation of an intelligent chatbot which can understand spoken language in English and German.**
- **To provide immediate support and assistance to customers.**

# **Technical Overview**

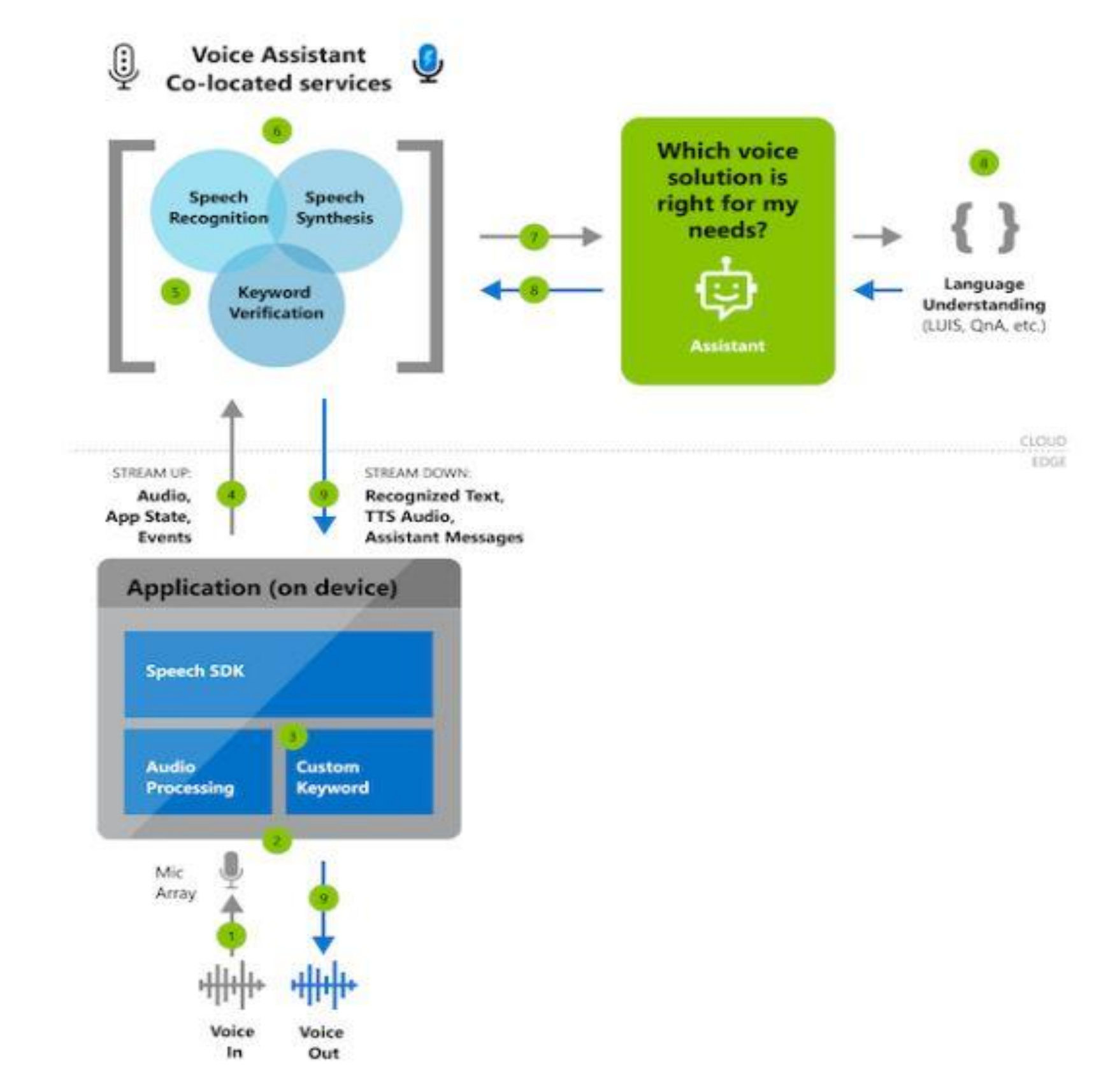

### **Tools**

At the end the bot was trained using an unstructured text data extracted from a Q&A of VDE regarding the **implementation of "VDE-AR-N 4110" norm to demonstrate the basic capability of the chatbot. Namely answering question with specific technical knowledge.**

- **Python**
- **ChatterBot, a open-source Python library providing a set of tools to train and create chatbot using NLP(Natural language processing)-technique**
- **Django and Flask, are both Python-based web development frameworks. Django is more feature -rich, with a steeper learning curve to configure and deploy a simple project such as this one. Flask is more lightweight, making the ideal choice for the project.**
- **Redis, as the database service**
- **Celery, generate automated response to offload ChatterBot's response generation**
- **Docker, to deploy Redis, Celery and Django.**

### **How ChatterBot Works**

- **First there was goal alignment within the team to set goals/ milestones within the scope of the project.**
- **Upon inspecting different tools, a decision was made to move forward with an tool called ChatterBot.**
- **The biggest argument for using ChatterBot is because of the huge community of developers with potentially existing path to move forward. Avoiding reinventing the wheel.**
- **The possibility to access OpenAI's Chat GPT to build this chatbot was also discussed, but it was decided not to move forward with it, because at that time it wasn't clear to the team, how to work with a potentially large non-open knowledge such as technical specification of electrical**

**grid.**

#### **Fig 2: First iteration on terminal with the Chatbot**

### **Results**

#### **Methods 4 5**

- **There were multiple options as to how to deploy the chatbot to the Internet.**
- **There is the natively supported option using Django and there is the simpler approach using Flask.**
- **Flask was ultimately chosen for this project, because it was overall easier to configure the environment and faster deployment best suited for the need of the project.**
- **The final result deployed on the internet: https://siml1169.pythonanywhere.com/**

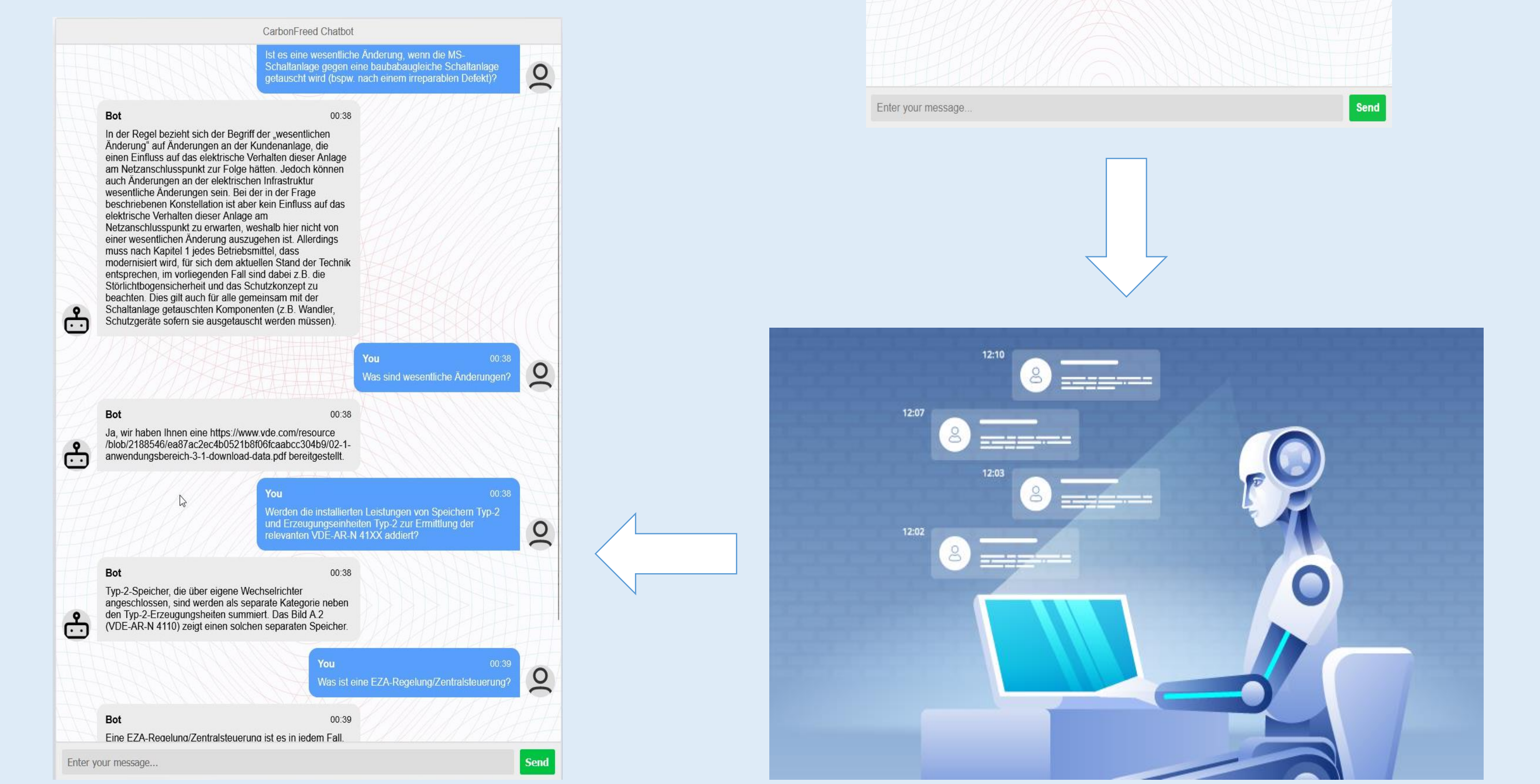

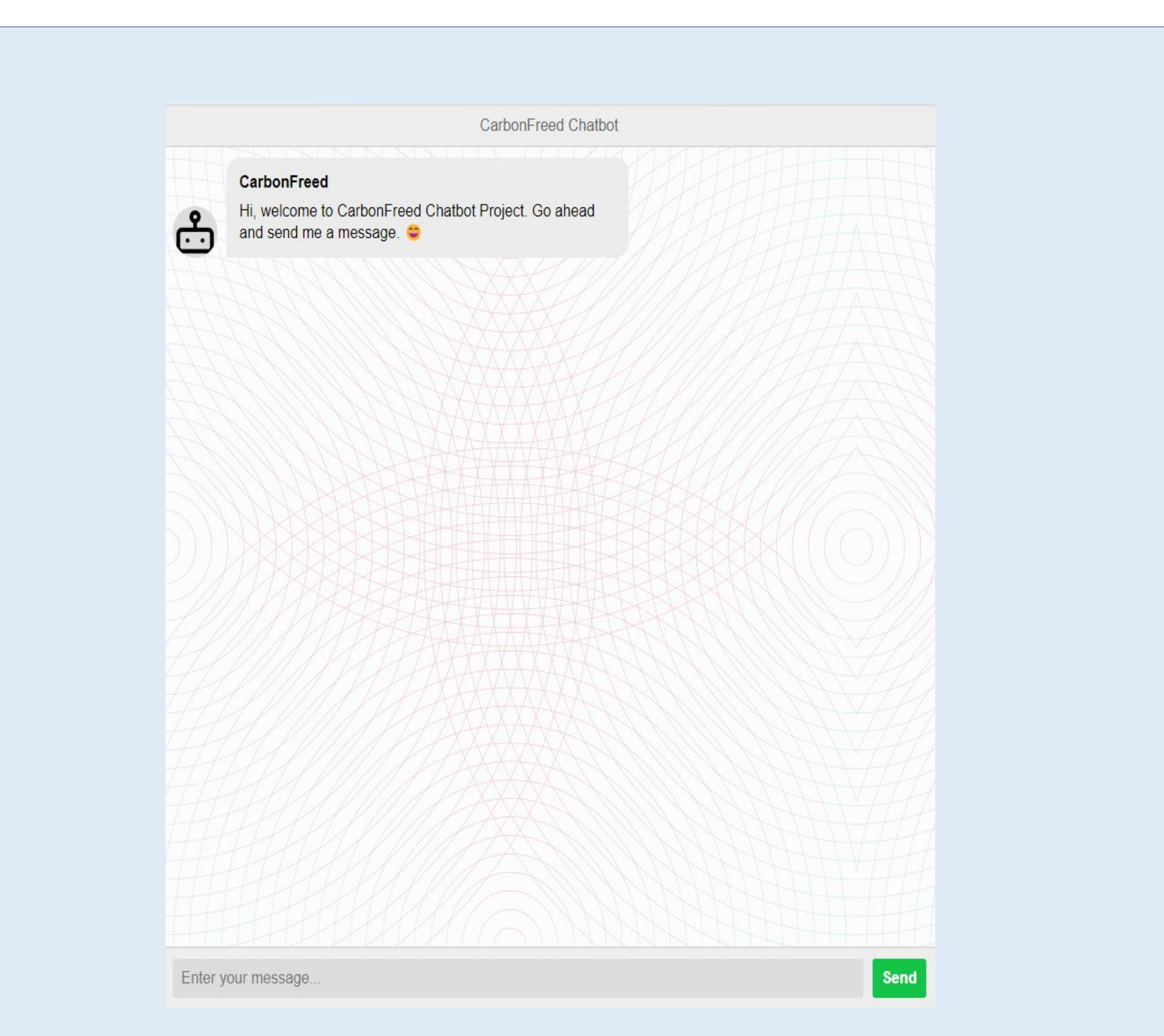

## **Conclusion**

- **In the chatterbot collection, two types of trainer are employed: the list trainer and the chatterbot-corpus trainer.**
- **The FAQ's exhibit as a whole which obtained from VDE.**
- **There were two frameworks available: Django and Flask. Based on the convenient factor, Flask has been used.**
- **The bot has been trained such that it can detect the different possibilities of same question and answer accordingly.**
- **Our upcoming endeavour would concentrate on voice recognition.**
- **Open AI-based bots will help the chatbot system because they will enable quicker and more precise processing.**

**3**

**6**

**7**

**8**

### **Fig 1: Text and voice command Chatbot**

### is CarbonFreed FfE Chatbot Demonstration, how can I help you today

>>> Ist es eine wesentliche Änderung, wenn die MS-Schaltanlage gegen eine baubabaugleiche Schaltanlage getauscht wird (bspw. nach einem irreparablen

nner wesenttichen Anderung auszugenen ist. Atterdings muss nach Kapitet i jedes Betriebsm.<br>er Technik entsprechen, im vorliegenden Fall sind dabei z.B. die Störlichtbogensicherheit<br>emeinsam mit der Schaltanlage getauschten

#### Was sind wesentliche Änderungen?

nstallierten Leistungen von Speichern Typ-2 und Erzeugungseinheiten Typ-2 zur Ermittlung der relevanten VDE-AR-N 41XX addiert?

#### Was ist eine EZA-Regelung/Zentralsteuerung?

#### rmation please visit http://www.carbonfreed.o

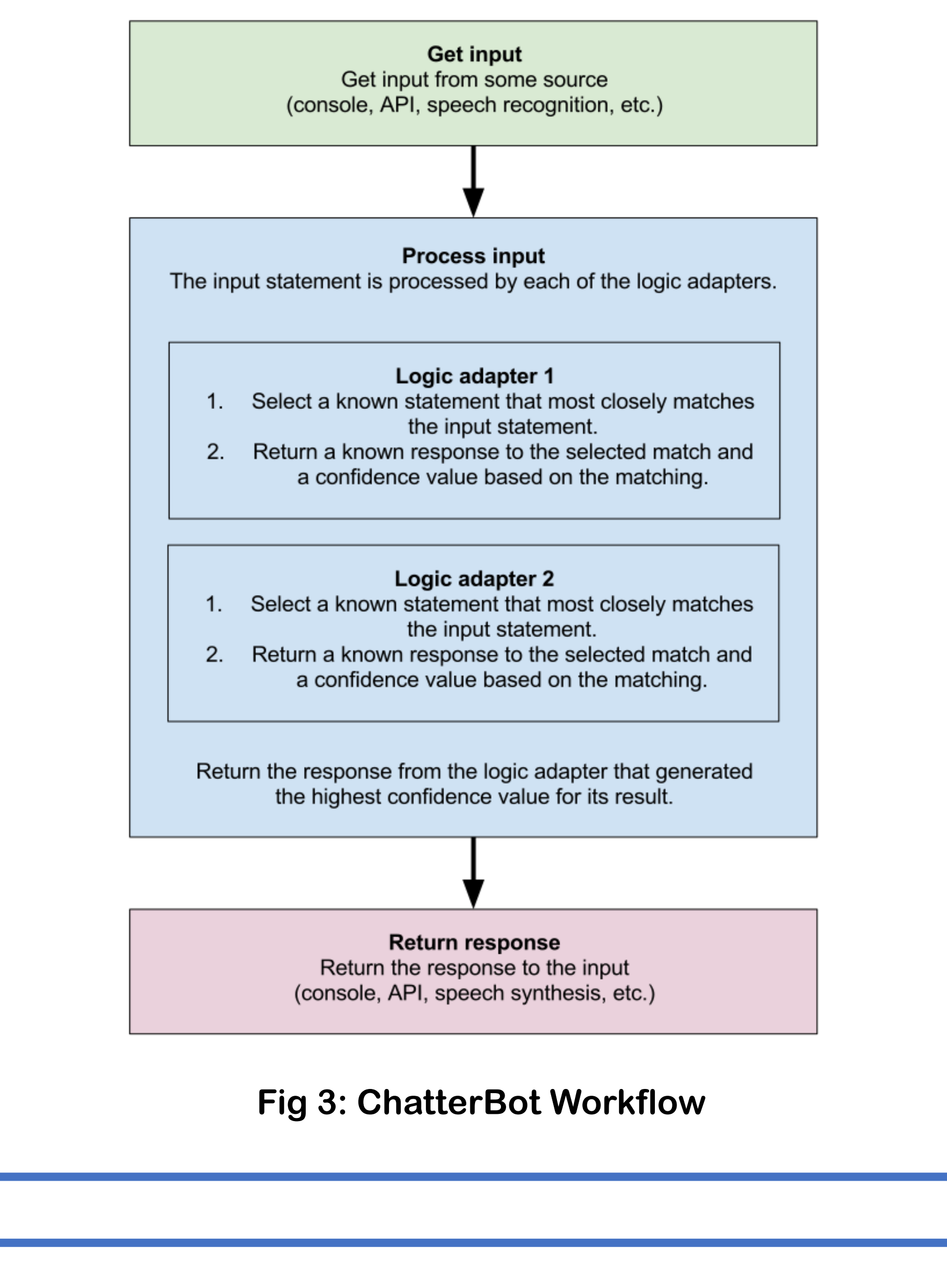

#### **Fig 4: The final iteration of the Chatbot after deployment**